# **Defragmenter For Android**

**Daniel García Alvarado**

 **CompTIA A+ Complete Deluxe Study Guide Recommended Courseware** Quentin Docter,Emmett Dulaney,Toby Skandier,2012-08-28 Everything you need to prepare for the CompTIA A+ exams CompTIA A+ is the most sought-after certification for PC technicians. This guide covers every aspect of the required exams 220-801 and 220-802. Fully updated to cover the latest best practices, current software and hardware, and mobile OSes, this Deluxe guide also includes an exclusive bonus CD featuring additional practice exams, flashcards, instructional videos, and the entire ebook in ePDF, eMobi, and ePub versions. Includes a coupon for 10% Off CompTIA Certification Exams Fully updated to cover the latest exams and exam objectives Covers personal computer components, laptops and portable devices, operating systems, printers and scanners, networks, security, safety and environmental issues, communication, and professionalism Bonus CD features the Sybex Test Engine with additional practice exams, twice the electronic flashcards as the Standard edition, and eMobi, ePub, and ePDF versions of the book CompTIA A+ Complete Deluxe Study Guide, 2nd Edition is a complete test-prep guide that will help you pass the A+ exam with confidence.

 *CompTIA A+ Complete Study Guide* Quentin Docter,Emmett Dulaney,Toby Skandier,2012-09-17 CompTIA Authorized, fully updated Study Guide for the leading IT certification: CompTIA A+ CompTIA A+ is the de facto certification for IT technicians. Some vendors even require employees to achieve certification as part of their job training. This book prepares you for both required exams: 220-801 and 220-802. Totally updated to cover the 2012 exams, this popular prep guide covers all the exam objectives. Readers will also have access to additional study tools, including the Sybex Test Engine with bonus practice exams, electronic flashcards, and a glossary of important terms in searchable PDF form. Includes a coupon for 10% Off CompTIA Certification Exams A complete study guide to both exams required for CompTIA A+ certification, the standard certification for software and hardware vendors and major technology companies Covers personal computer components, laptops and portable devices, operating systems (including mobile), printers and scanners, networks, security, safety and environmental issues, communication, and professionalism Provides clear and concise information on crucial hardware and operating system maintenance and troubleshooting topics Offers practical examples, real-world insights, exam highlights, and end-of-chapter reviews CompTIA A+ Complete Study Guide prepares the diligent student to pass both parts of the A+ exam with confidence.

#### **Focus On: 100 Most Popular Light Novels** Wikipedia contributors,

 *2024-25 For All Competitive Examinations Computer Chapter-wise Solved Papers* YCT Expert Team , 2024-25 For All Competitive Examinations Computer Chapter-wise Solved Papers 592 1095 E. This book contains 1198 sets of solved papers and 8929 objective type questions with detailed analytical explanation and certified answer key.

**Mobile Pervasive Computing** Satheeshkumar,Sekar,2023-12-02 Satheeshkumar, Sekar, Project Manager, Mphasis Corporation, USA.

 *OPERATING SYSTEMS* Narayan Changder,2023-04-05 Embark on a journey into the heart of computing with Operating Systems Odyssey, your ultimate guide to mastering the intricacies of operating systems. Tailored for IT professionals, students, and enthusiasts, this comprehensive Multiple-Choice Questions (MCQ) guide covers a spectrum of operating system concepts, ensuring a thorough understanding of key principles, architecture, and practical applications. ?? Key Features: Diverse MCQ Bank: Immerse yourself in a diverse collection of MCQs covering essential operating system topics. From process management to file systems, Operating Systems Odyssey ensures comprehensive coverage, allowing you to delve into the complexities of modern computing. Thematic Organization: Navigate through the multifaceted world of operating systems with a thematic approach. Each section is dedicated to a specific aspect of operating systems, providing a structured and holistic understanding of this fundamental element of computer science. In-Depth Explanations: Enhance your knowledge with detailed explanations accompanying each MCQ. Our expertly crafted explanations go beyond correct answers, providing valuable insights into operating system principles and functionalities. Real-World Applications: Apply theoretical knowledge to practical scenarios with questions reflecting real-world applications of operating systems. Develop the skills needed to troubleshoot, optimize, and manage operating systems in various computing environments. Visual Learning Aids: Reinforce your learning with visual aids, including diagrams, flowcharts, and illustrations. Visual learning aids make complex operating system concepts more accessible, facilitating a deeper understanding of the inner workings of computing systems. Timed Practice Tests: Simulate exam conditions and enhance your time-management skills with timed practice tests. Evaluate your progress, identify areas for improvement, and build confidence as you navigate through a variety of operating system scenarios. ?? Why Choose Operating Systems Odyssey? Comprehensive Coverage: Covering a wide range of operating system topics, our guide ensures a comprehensive understanding of this foundational aspect of computer science. Whether you're an IT professional or a student, this guide caters to all levels of expertise. Practical Relevance: Emphasizing real-world applications, our guide prepares you for practical challenges in managing and optimizing operating systems. Gain insights into troubleshooting and decision-making processes crucial for success in the field. Digital Accessibility: Access your study materials anytime, anywhere with the digital edition available on the Google Play Bookstore. Seamlessly integrate your operating systems studies into your routine and stay updated with the latest advancements in the field. ?? Keywords: Operating Systems, OS Concepts, MCQ Guide, IT Professionals, Real-World Applications, Visual Learning Aids, Timed Practice Tests, Digital Accessibility, Google Play Bookstore. Embark on a journey of operating system mastery with Operating Systems Odyssey. Download your digital copy today and immerse yourself in the complexities, principles, and real-world applications of operating systems in the ever-evolving landscape of computing. 1 Introduction . . . . . . . . . . . . . . . . . . . . . . . . . . . . . . . . . . . . . . . . . . . . . . . . . 3 1.1 What Operating Systems Do . . . . . . . . . . . .

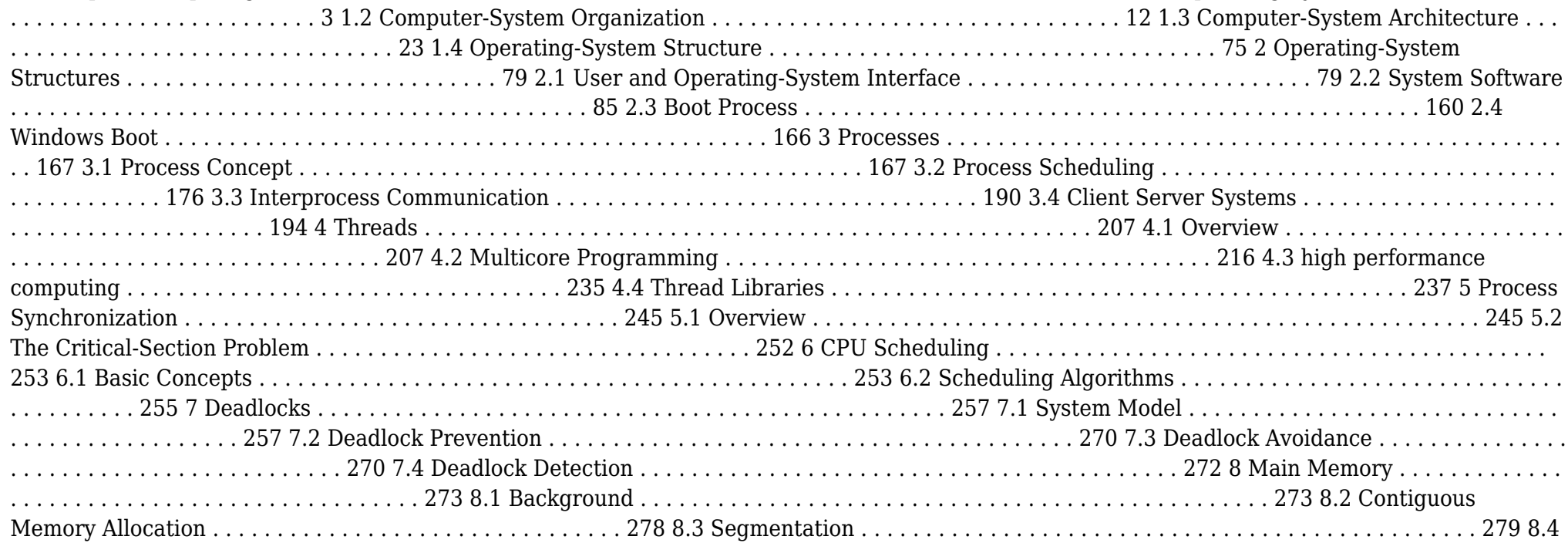

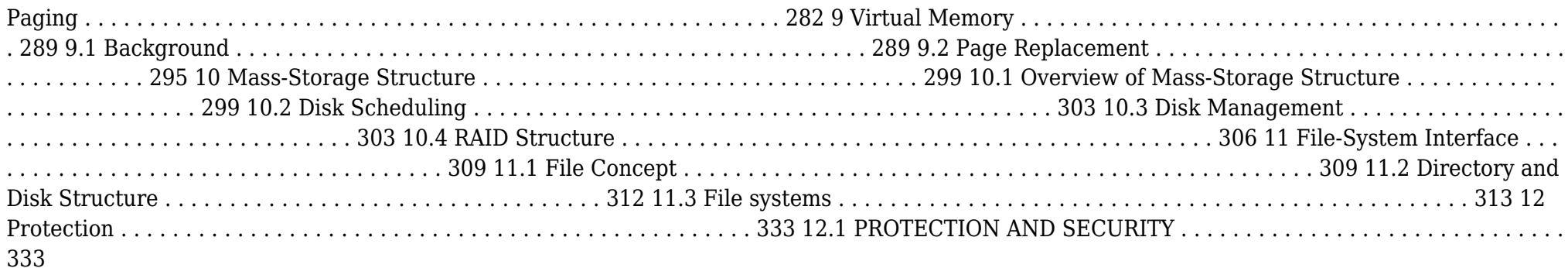

 **Computer Structure and Logic** Dave Prowse,2014-10-28 Computer Structure and Logic Computer Structure and Logic, Second Edition gives you a complete overview of modern computer technology, from desktop and laptop PCs to mobile devices, hardware to operating systems, basic security to networking. Requiring no previous knowledge of computers, this textbook helps you build your knowledge and hands-on skills one easy step at a time. The book starts by reviewing the history of computing and explaining what nearly all modern computers have in common, whether they are immensely powerful supercomputers, personal computers, or even smartphones. Next, it explains how computers process information, how hardware components are brought together in a working computer, and what happens "behind the scenes" when you turn on a computer. Building on this essential hardware knowledge, the book then turns to software. You learn how modern operating systems, such as Windows, Linux, and Android, work and how operating systems are organized, configured, and managed. You then learn how computers can be connected into networks such as the Internet, and how networked computers communicate using shared protocols such as TCP/IP. Computer Structure and Logic introduces modern innovations that are reshaping computing for both businesses and individuals, including virtual and cloud computing. Next, it introduces the basics of computer and network security, showing how to protect computers, information, and services from unwanted intrusion, unauthorized access, and/or the modification or destruction of data. The text concludes with a full chapter on troubleshooting, including a complete six-step process for identifying and solving computer problems of all kinds. Full of real-world practical examples, Computer Structure and Logic, Second Edition gives you foundational knowledge and skills for starting your career in information technology, and for taking your first steps toward official certification from leading organizations such as CompTIA, Microsoft, and Cisco. Powerful features make learning about computers easier! --Clear introductions describe the big ideas and show how they fit with what you've already learned --Specific chapter objectives tell you exactly what you need to learn -- Key terms lists help you identify important terms, and a complete glossary helps you understand them --Glossary defines more than 250 essential computing terms --Notes point out important transitions, key connections to other topics, items that might otherwise be lost in the detail, and realworld application of the topic at hand --Chapter Review Activities call on you to define key terms, answer review questions, and work through case studies to help you make sure you've learned the material Coverage includes --Basic computer concepts --Computer math, measurement, and processing --Motherboards and buses --CPUs --Memory and storage --I/O devices and ports --Operating a computer --Operating systems: characteristics and interfaces --Operating systems: architecture, configuration, and management --Networks --Virtualization and cloud computing -- Basic security --Computer troubleshooting

 *CompTIA A+ Practice Questions Exam Cram Core 1 (220-1101) and Core 2 (220-1102)* Dave Prowse,2022-09-20 Prepare for CompTIA A+ Core 1 (220-1101) and Core 2 (220-1102) exam success with this Practice Question Exam Cram from Pearson IT Certification, a leader in IT certification.

This is the eBook edition of the CompTIA A+ Practice Questions Exam Cram Core 1 (220-1101) and Core 2 (220-1102). This eBook does not include access to the Pearson Test Prep practice exams that comes with the print edition. CompTIA A+ Core 1 (220-1101) and Core 2 (220-1102) Practice QuestionsExam Cram complements any A+ study plan with 480 practice test questions in the book—all supported by complete explanations of every answer. These highly realistic questions cover every area of knowledge for both CompTIA A+ exams: 220-1101 and 220-1102. Covers the critical information you'll need to know to score higher on your A+ 220-1101 and 220-1102 exams Features 480 questions presented as three full, realistic practice exams for each A+ certification test: A+ 220-1101 and 220-1102 Includes a detailed answer explanation for every question Addresses all objectives for the + 220-1101 and 220-1102 exams, so you can easily assess your knowledge of every topic

*Lennken Test* Daniel García Alvarado,2014-07-21 Esta es una prueba para licitación

 *The Mosaic* Gilbert Creutzberg,2012-01-09 The Nazis want to tear down a church with a mosaic of the last supper to build defensive positions in Holland & meet with protests.

**Smart Computing and Communication** Meikang Oiu, 2017-01-11 This book constitutes the proceedings of the First International Conference on Smart Computing and Communication, SmartCom 2016, held in Shenzhen, China, in December 2016. The 59 papers presented in this volume were carefully reviewed and selected from 210 submissions. The conference focuses on both smart computing and communications fields and aims to collect recent academic work to improve the research and practical applications.

 **High Performance Android Apps** Doug Sillars,2015-09-09 Unique and clever ideas are important when building a hot-selling Android app, but the real drivers for success are speed, efficiency, and power management. With this practical guide, you'll learn the major performance issues confronting Android app developers, and the tools you need to diagnose problems early. Customers are finally realizing that apps have a major role in the performance of their Android devices. Author Doug Sillars not only shows you how to use Android-specific testing tools from companies including Google, Qualcomm, and AT&T, but also helps you explore potential remedies. You'll discover ways to build apps that run well on all 19,000 Android device types in use. Understand how performance issues affect app sales and retention Build an Android device lab to maximize UI, functional, and performance testing Improve the way your app interacts with device hardware Optimize your UI for fast rendering, scrolling, and animations Track down memory leaks and CPU issues that affect performance Upgrade communications with the server, and learn how your app performs on slower networks Apply Real User Monitoring (RUM) to ensure that every device is delivering the optimal user experience

 *Android High Performance Programming* Enrique Lopez Manas,Diego Grancini,2016-08-29 Build fast and efficient Android apps that run as reliably as clockwork in a multi-device world About This Book Wide coverage of various topics that help in developing optimal applications Explore the concepts of Advanced Native Coding in depth A must-have for professional-standard Android developers for whom performance failures and the sloppy use of resources are simply unacceptable Who This Book Is For This book is aimed at developers with an advanced knowledge of Android and who want to test their skills and learn new techniques to increase the performance of their applications. We assume they are comfortable working with the entire Android SDK, and have been doing it for a few years. They need to be familiar with frameworks such as NDK to use native code, which is crucial for app performance What You Will Learn Create Android applications that squeeze the most from the limited resource capacity of devices Swap code that isn't performing Efficient memory management by identifying problems such as leaks Reap the benefits of multithreaded and asynchronous programming Maximize the security and encryption mechanisms natively provided by Android Perform efficient network operations and techniques to retrieve data from servers Master the NDK to write native code that can perform faster operations In Detail Performant applications are one of the key drivers of success in the mobile world. Users may abandon an app if it runs slowly. Learning how to build applications that balance speed and performance with functionality and UX can be a challenge; however, it's now more important than ever to get that balance right. Android High Performance will start you thinking about how to wring the most from any hardware your app is installed on, so you can increase your reach and engagement. The book begins by providing an introduction to state–of-the-art Android techniques and the importance of performance in an Android application. Then, we will explain the Android SDK tools regularly used to debug and profile Android applications. We will also learn about some advanced topics such as building layouts, multithreading, networking, and security. Battery life is one of the biggest bottlenecks in applications; and this book will show typical examples of code that exhausts battery life, how to prevent this, and how to measure battery consumption from an application in every kind of situation to ensure your apps don't drain more than they should. This book explains techniques for building optimized and efficient systems that do not drain the battery, cause memory leaks, or slow down with time. Style and approach The book follows a tutorial-based approach to take the reader from the basic fundamentals of debugging to advanced performance-improvement concepts.

 CompTIA A+ Complete Practice Tests Jeff T. Parker,Quentin Docter,2019-06-19 Test your knowledge and know what to expect on A+ exam day CompTIA A+ Complete Practice Tests, Second Edition enables you to hone your test-taking skills, focus on challenging areas, and be thoroughly prepared to ace the exam and earn your A+ certification. This essential component of your overall study plan presents nine unique practice tests—and two 90-question bonus tests—covering 100% of the objective domains for both the 220-1001 and 220-1002 exams. Comprehensive coverage of every essential exam topic ensures that you will know what to expect on exam day and maximize your chances for success. Over 1200 practice questions on topics including hardware, networking, mobile devices, operating systems and procedures, troubleshooting, and more, lets you assess your performance and gain the confidence you need to pass the exam with flying colors. This second edition has been fully updated to reflect the latest best practices and updated exam objectives you will see on the big day. A+ certification is a crucial step in your IT career. Many businesses require this accreditation when hiring computer technicians or validating the skills of current employees. This collection of practice tests allows you to: Access the test bank in the Sybex interactive learning environment Understand the subject matter through clear and accurate answers and explanations of exam objectives Evaluate your exam knowledge and concentrate on problem areas Integrate practice tests with other Sybex review and study guides, including the CompTIA A+ Complete Study Guide and the CompTIA A+ Complete Deluxe Study Guide Practice tests are an effective way to increase comprehension, strengthen retention, and measure overall knowledge. The CompTIA A+ Complete Practice Tests, Second Edition is an indispensable part of any study plan for A+ certification.

 **Complete A+ Guide to IT Hardware and Software** Cheryl A. Schmidt,2019-07-26 Master IT hardware and software installation, configuration, repair, maintenance, and troubleshooting and fully prepare for the CompTIA® A+ Core 1 (220-1001) and Core 2 (220-1002) exams. This is your allin-one, real-world, full-color guide to connecting, managing, and troubleshooting modern devices and systems in authentic IT scenarios. Its thorough instruction built on the CompTIA A+ Core 1 (220-1001) and Core 2 (220-1002) exam objectives includes coverage of Windows 10, Mac, Linux, Chrome OS, Android, iOS, cloud-based software, mobile and IoT devices, security, Active Directory, scripting, and other modern techniques and best practices for IT management. Award-winning instructor Cheryl Schmidt also addresses widely-used legacy technologies—making this the definitive resource for mastering the tools and technologies you'll encounter in real IT and business environments. Schmidt's emphasis on both technical and soft skills will help you rapidly become a well-qualified, professional, and customer-friendly technician. LEARN MORE QUICKLY AND THOROUGHLY WITH THESE STUDY AND REVIEW TOOLS: Learning Objectives and chapter opening lists of CompTIA A+ Certification Exam Objectives make sure you know exactly what you'll be learning, and you cover all you need to know Hundreds of photos, figures, and tables present information in a visually compelling full-color design Practical Tech Tips provide real-world IT tech support knowledge Soft Skills best-practice advice and teambuilding activities in every chapter cover key tools and skills for becoming a professional, customer-friendly technician Review Questions—including true/false, multiple choice, matching, fill-in-the-blank, and open-ended questions—carefully assess your knowledge of each learning objective Thought-provoking activities help students apply and reinforce chapter content, and allow instructors to "flip" the classroom if they choose Key Terms identify exam words and phrases associated with each topic Detailed Glossary clearly defines every key term Dozens of Critical Thinking Activities take you beyond the facts to deeper understanding Chapter Summaries recap key concepts for more efficient studying Certification Exam Tips provide insight into the certification exam and preparation process

 **How a useless startup burns 25 millions in 3 days** Michael Wenkart,2014-04-10 Did you observe new Startups burning Millions in just a few days? This is what happened more than once in recent years, however sometimes startups are successful. If you are seriously thinking about starting your own business you need to give deep consideration to a lot of factors before taking the plunge. A very high percentage of start-ups fail - often in a very short space of time. And the reasons for failure are numerous and wide-ranging. If you don't give sufficient thought and planning to your new venture it is very likely that you will be among them. It is always helpful to know of other people's experiences in these sort of areas. What they did or didn't do - can provide you with clear pointers as to how you should proceed. Many people have been down the road and many have failed. Their failures might contain the seeds of your success if you are able to understand where they went wrong and use that information to your benefit. Running your own business takes guts and stamina - among lots of other qualities. If you are thinking of taking the plunge you will need - and deserve - a lot of luck. Good hunting!

**INFORMATION TECHNOLOGY** Narayan Changder, 2022-12-24 Embark on a tech-savvy journey through the world of Information Technology (IT) with TechQuest, the ultimate MCQ guide meticulously crafted for IT enthusiasts, students, and those eager to navigate the dynamic realm of digital innovation. Whether you're preparing for exams, diving into the intricacies of IT concepts, or seeking a deeper understanding of technological advancements, this comprehensive resource is your key to unraveling the secrets of Information Technology through a question-driven approach. About the Book: Dive into the heart of Information Technology with our MCQ guide, featuring thoughtfully curated questions spanning programming languages, software development, networking, cybersecurity, and emerging technologies. TechQuest is your go-to companion, offering a comprehensive exploration of key IT concepts crucial for mastering the nuances of the digital landscape. Key Features: MCQ Exploration: Navigate through a diverse array of multiple-choice questions, each designed to test and enhance your knowledge of Information Technology. From coding languages to cybersecurity protocols, our guide covers the spectrum of IT concepts, fostering a deep understanding of the ever-evolving tech landscape. Detailed Explanations: Elevate your IT knowledge with detailed explanations accompanying each MCQ. Uncover the intricacies of programming, software development methodologies, networking protocols, and cybersecurity best practices, providing a nuanced understanding of Information Technology. Contemporary Relevance: Connect IT concepts to contemporary trends and emerging technologies with practical insights and examples. Our guide bridges the gap between foundational knowledge and real-world tech applications, offering a holistic perspective on the ever-changing IT industry. Progressive Difficulty Levels: Progress from foundational to advanced questions, providing a structured learning experience suitable for learners at all levels. Challenge yourself with incrementally complex questions to deepen your understanding of IT concepts. Visual Learning Tools: Reinforce your IT knowledge with visual aids such as diagrams, flowcharts, and infographics. These aids provide a visual dimension to the MCQs, facilitating a deeper understanding and retention of key IT concepts. Why Choose Our Guide? Tech Mastery Guarantee: Immerse yourself in a carefully crafted collection of MCQs that capture the essence of Information Technology. Our guide is a valuable resource for mastering IT concepts and excelling in exams or personal exploration. Expert Authorship: Crafted by seasoned IT professionals and educators, this

guide reflects a deep understanding of coding languages, software development methodologies, networking protocols, and the nuanced dynamics that shape the IT industry. Digital Accessibility: Seamlessly integrate your IT exploration into your digital lifestyle. Our guide is available in digital format, providing the flexibility to study anytime, anywhere. Comprehensive Review: Use our guide for focused revision and comprehensive review. The progressive structure ensures a well-rounded understanding of IT concepts, making it an invaluable tool for learners at all levels. Keywords: Information Technology, MCQ Guide, Tech Enthusiasts, Programming Languages, Software Development, Networking, Cybersecurity, Emerging Technologies, MCQ Exploration, Detailed Explanations, Contemporary Relevance, Progressive Difficulty Levels, Visual Learning Tools. Embark on a tech-savvy journey with TechQuest: A Comprehensive MCQ Guide for Information Technology Enthusiasts. Download your copy now to gain a deeper appreciation for the dynamic world of Information Technology, contribute to technological innovation, and become a master of IT knowledge. Whether you're a student or an IT enthusiast, this guide is your key to unraveling the secrets of Information Technology and understanding the complexities of the digital landscape with precision and expertise. 1 Information Systems Overview . . . . . . . . . . . . . . . . . . . . . . . . . . . . . . . . . . . 3 1.1 What Is an Information System? . . . . . . . . . . . . . . . . . . . . . . . . . . . . . . . . . . . 3 1.2 What Are Information Systems? . . . . . . . . . . . . . . . . . . . . . . . . . . . . . . . . . . 11 1.3 Information Technology in Business . . . . . . . . . . . . . . . . . . . . . . . . . . . . . . . . 56 2 Computer Hardware & Software . . . . . . . . . . . . . . . . . . . . . . . . . . . . . . . . 63 2.1 Computer System Components . . . . . . . . . . . . . . . . . . . . . . . . . . . . . . . . . . . 63 2.2 Computer Memory and Processing Devices . . . . . . . . . . . . . . . . . . . . . . . . . 76 2.3 How Do Computers Store Data? . . . . . . . . . . . . . . . . . . . . . . . . . . . . . . . . . 156 2.4 Binary Language of Computers . . . . . . . . . . . . . . . . . . . . . . . . . . . . . . . . . . 171 2.5 Computer Input Devices . . . . . . . . . . . . . . . . . . . . . . . . . . . . . . . . . . . . . . . . 174 2.6 Computer Output Devices . . . . . . . . . . . . . . . . . . . . . . . . . . . . . . . . . . . . . . 189 2.7 External and Internal Storage Devices . . . . . . . . . . . . . . . . . . . . . . . . . . . . . 213 2.8 Data Storage Units . . . . . . . . . . . . . . . . . . . . . . . . . . . . . . . . . . . . . . . . . . . . 217 2.9 What is Data Storage? . . . . . . . . . . . . . . . . . . . . . . . . . . . . . . . . . . . . . . . . . 222 2.10 History of Data Storage . . . . . . . . . . . . . . . . . . . . . . . . . . . . . . . . . . . . . . . . 235 2.11 OS Functions . . . . . . . . . . . . . . . . . . . . . . . . . . . . . . . . . . . . . . . . . . . . . . . . . 237 2.12 Computer Operating Systems . . . . . . . . . . . . . . . . . . . . . . . . . . . . . . . . . . . . 241 2.13 What is Computer Software? . . . . . . . . . . . . . . . . . . . . . . . . . . . . . . . . . . . . 293 2.14 What is a Mobile Operating System? . . . . . . . . . . . . . . . . . . . . . . . . . . . . . 334 2.15 Application Software for Personal, Enterprise & Workgroup Objectives . . 340 2.16 What is Shareware? . . . . . . . . . . . . . . . . . . . . . . . . . . . . . . . . . . . . . . . . . . . . 374 3 Database Systems Overview . . . . . . . . . . . . . . . . . . . . . . . . . . . . . . . . . . . 375 3.1 What is Database Management? . . . . . . . . . . . . . . . . . . . . . . . . . . . . . . . . . 375 3.2 What is a Relational Database? . . . . . . . . . . . . . . . . . . . . . . . . . . . . . . . . . . 405 3.3 Structured Query Language . . . . . . . . . . . . . . . . . . . . . . . . . . . . . . . . . . . . . 412 3.4 Data Warehousing and Data Mining . . . . . . . . . . . . . . . . . . . . . . . . . . . . . . 416 3.5 What is Business Intelligence? . . . . . . . . . . . . . . . . . . . . . . . . . . . . . . . . . . . 436 3.6 Business Intelligence (BI) . . . . . . . . . . . . . . . . . . . . . . . . . . . . . . . . . . . . . . . 461 3.7 Basics of Big Data . . . . . . . . . . . . . . . . . . . . . . . . . . . . . . . . . . . . . . . . . . . . . 462 3.8 Using Big Data Analytics to Drive Business Decisions . . . . . . . . . . . . . . . 486 4 Networks & the Internet . . . . . . . . . . . . . . . . . . . . . . . . . . . . . . . . . . . . . . 491 4.1 What is a Computer Network? . . . . . . . . . . . . . . . . . . . . . . . . . . . . . . . . . . . 491 4.2 What Is a Client-Server Network? . . . . . . . . . . . . . . . . . . . . . . . . . . . . . . . . 553 4.3 Types of Networks . . . . . . . . . . . . . . . . . . . . . . . . . . . . . . . . . . . . . . . . . . . . . 559 4.4 What is the Internet? . . . . . . . . . . . . . . . . . . . . . . . . . . . . . . . . . . . . . . . . . . 575 4.5 World Wide Web . . . . . . . . . . . . . . . . . . . . . . . . . . . . . . . . . . . . . . . . . . . . . . 630 4.6 The Internet . . . . . . . . . . . . . . . . . . . . . . . . . . . . . . . . . . . . . . . . . . . . . . . . . . 646 4.7 What is Online Data Storage? . . . . . . . . . . . . . . . . . . . . . . . . . . . . . . . . . . . 667 4.8 What is Web 2.0? . . . . . . . . . . . . . . . . . . . . . . . . . . . . . . . . . . . . . . . . . . . . . 671 4.9 OSI Model . . . . . . . . . . . . . . . . . . . . . . . . . . . . . . . . . . . . . . . . . . . . . . . . . . . 691 4.10 What is Network Security? . . . . . . . . . . . . . . . . . . . . . . . . . . . . . . . . . . . . . . 743 4.11 Types of Network Security . . . . . . . . . . . . . . . . . . . . . . . . . . . . . . . . . . . . . . 808 4.12 Types of Attacks in Network Security . . . . . . . . . . . . . . . . . . . . . . . . . . . . . 815 4.13 How to Test Network Security . . . . . . . . . . . . . . . . . . . . . . . . . . . . . . . . . . . 872 4.14 Future

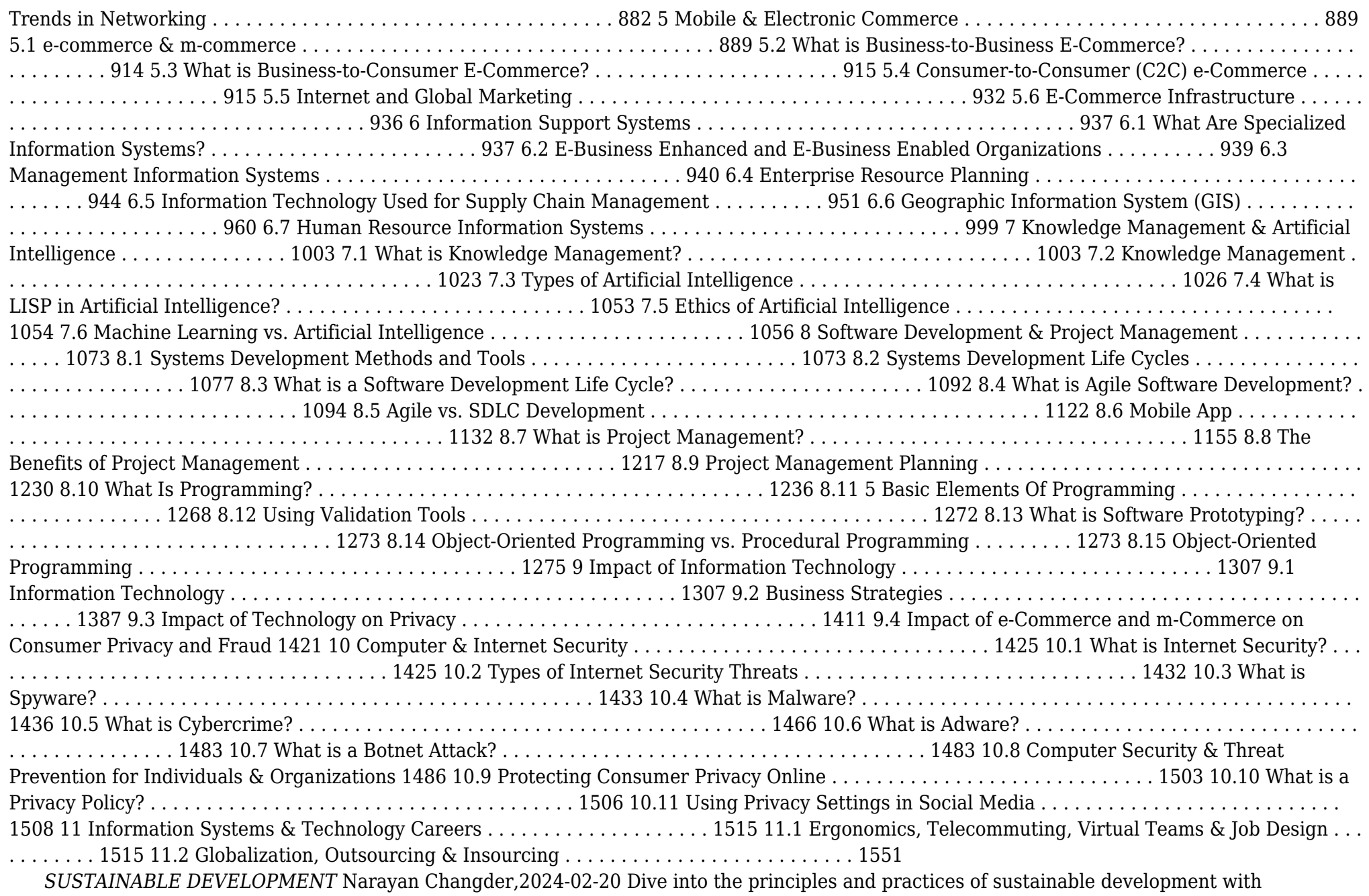

Sustainable Development: MCQs for Building a Better Future. This comprehensive guide offers a curated selection of multiple-choice questions (MCQs) covering key concepts, strategies, and challenges in sustainable development. Whether you're a student, policymaker, or sustainability practitioner, this resource provides a structured approach to understanding the integration of environmental, social, and economic considerations in decision-making. Engage with interactive quizzes, explore detailed explanations, and gain insights into sustainable development goals, indicators, and pathways for achieving a more equitable and resilient world. Elevate your understanding of sustainable development and contribute to positive change with Sustainable Development: MCQs for Building a Better Future.

 Oswaal One For All Olympiad Previous Years' Solved Papers, Class-5 Cyber Book (For 2023 Exam) Oswaal Editorial Board,2023-02-23 Description of the product: • Chapter wise Concepts Review with Mind Maps • **Previous years' Solved Papers 2011 to 2020 • Assessment through 3 Levels of Questions--Level 1, Level 2 & Achievers • Answer Key with Explanations • Amazing Facts, Fun Trivia & 'Did You Know?' • Level 1 & 2 Sample Papers for Practice • Hybrid version with Print + Online Support Chapter wise Mind Maps**

 **Oswaal One For All Olympiad Previous Years' Solved Papers Class 5 (Set of 6 Books) Maths, English, Science, Reasoning, Cyber & General Knowledge (For 2024-25 Exam) ,2024-04-16 Description of the Product: • Crisp Revision with Concept-wise Revision Notes & Mind Maps • 100% Exam Readiness with Previous Years' Questions from all leading • • • • Olympiads like IMO, NSO, ISO & Hindustan Olympiad. • Valuable Exam Insights with 3 Levels of Questions-Level1,2 & Achievers • Concept Clarity with 500+ Concepts & 50+ Concepts Videos • Extensive Practice with Level 1 & Level 2 Practice Papers**

Immerse yourself in the artistry of words with Experience Art with is expressive creation, **Defragmenter For Android** . This ebook, presented in a PDF format ( Download in PDF: \*), is a masterpiece that goes beyond conventional storytelling. Indulge your senses in prose, poetry, and knowledge. Download now to let the beauty of literature and artistry envelop your mind in a unique and expressive way.

#### **Table of Contents Defragmenter For Android**

- 1. Understanding the eBook Defragmenter For Android
	- The Rise of Digital Reading Defragmenter For Android
	- Advantages of eBooks Over Traditional Books
- 2. Identifying Defragmenter For Android
	- Exploring Different Genres
	- Considering Fiction vs. Non-Fiction
	- Determining Your Reading Goals
- 3. Choosing the Right eBook Platform
	- Popular eBook Platforms
	- Features to Look for in an Defragmenter For Android
- User-Friendly Interface
- 4. Exploring eBook Recommendations from Defragmenter For Android
	- Personalized Recommendations
	- Defragmenter For Android User Reviews and Ratings
	- Defragmenter For Android and Bestseller Lists
- 5. Accessing Defragmenter For Android Free and Paid eBooks
	- Defragmenter For Android Public Domain eBooks
	- Defragmenter For Android eBook Subscription Services
	- Defragmenter For Android Budget-Friendly Options
- 6. Navigating Defragmenter For Android eBook Formats
	- ePub, PDF, MOBI, and More
- Defragmenter For Android Compatibility with Devices
- Defragmenter For Android Enhanced eBook Features
- 7. Enhancing Your Reading Experience
	- Adjustable Fonts and Text Sizes of Defragmenter For Android
	- Highlighting and Note-Taking Defragmenter For Android
	- Interactive Elements Defragmenter For Android
- 8. Staying Engaged with Defragmenter For Android
	- Joining Online Reading Communities
	- Participating in Virtual Book Clubs
	- Following Authors and Publishers Defragmenter For Android
- 9. Balancing eBooks and Physical Books Defragmenter For Android
	- Benefits of a Digital Library
	- Creating a Diverse Reading Collection Defragmenter For Android
- 10. Overcoming Reading Challenges
	- Dealing with Digital Eye Strain
	- Minimizing Distractions
	- Managing Screen Time
- 11. Cultivating a Reading Routine Defragmenter For Android
	- Setting Reading Goals Defragmenter For Android
	- Carving Out Dedicated Reading Time
- 12. Sourcing Reliable Information of Defragmenter For Android
	- Fact-Checking eBook Content of Defragmenter For Android
	- Distinguishing Credible Sources
- 13. Promoting Lifelong Learning
	- Utilizing eBooks for Skill Development
	- Exploring Educational eBooks
- 14. Embracing eBook Trends
	- Integration of Multimedia Elements
	- Interactive and Gamified eBooks

# **Defragmenter For Android Introduction**

In this digital age, the convenience of accessing information at our

fingertips has become a necessity. Whether its research papers, eBooks, or user manuals, PDF files have become the preferred format for sharing and reading documents. However, the cost associated with purchasing PDF files can sometimes be a barrier for many individuals and organizations. Thankfully, there are numerous websites and platforms that allow users to download free PDF files legally. In this article, we will explore some of the best platforms to download free PDFs. One of the most popular platforms to download free PDF files is Project Gutenberg. This online library offers over 60,000 free eBooks that are in the public domain. From classic literature to historical documents, Project Gutenberg provides a wide range of PDF files that can be downloaded and enjoyed on various devices. The website is user-friendly and allows users to search for specific titles or browse through different categories. Another reliable platform for downloading Defragmenter For Android free PDF files is Open Library. With its vast collection of over 1 million eBooks, Open Library has something for every reader. The website offers a seamless experience by providing options to borrow or download PDF files. Users simply need to create a free account to access this treasure trove of knowledge. Open Library also allows users to contribute by uploading and sharing their own PDF files, making it a collaborative platform for book enthusiasts. For those interested in academic resources, there are websites dedicated to providing free PDFs of research papers and scientific articles. One such website is Academia.edu, which allows researchers and scholars to share their work with a global audience. Users can download PDF files of research papers, theses, and dissertations covering a wide range of subjects. Academia.edu also provides a platform for discussions and networking within the academic community. When it comes to downloading Defragmenter For Android free PDF files of magazines, brochures, and catalogs, Issuu is a popular choice. This digital publishing platform hosts a vast collection of publications from around the world. Users can search for specific titles or explore various categories and genres. Issuu offers a seamless reading experience with its user-friendly interface and allows users to download PDF files for offline reading. Apart from dedicated

platforms, search engines also play a crucial role in finding free PDF files. Google, for instance, has an advanced search feature that allows users to filter results by file type. By specifying the file type as "PDF," users can find websites that offer free PDF downloads on a specific topic. While downloading Defragmenter For Android free PDF files is convenient, its important to note that copyright laws must be respected. Always ensure that the PDF files you download are legally available for free. Many authors and publishers voluntarily provide free PDF versions of their work, but its essential to be cautious and verify the authenticity of the source before downloading Defragmenter For Android. In conclusion, the internet offers numerous platforms and websites that allow users to download free PDF files legally. Whether its classic literature, research papers, or magazines, there is something for everyone. The platforms mentioned in this article, such as Project Gutenberg, Open Library, Academia.edu, and Issuu, provide access to a vast collection of PDF files. However, users should always be cautious and verify the legality of the source before downloading Defragmenter For Android any PDF files. With these platforms, the world of PDF downloads is just a click away.

## **FAQs About Defragmenter For Android Books**

How do I know which eBook platform is the best for me? Finding the best eBook platform depends on your reading preferences and device compatibility. Research different platforms, read user reviews, and explore their features before making a choice. Are free eBooks of good quality? Yes, many reputable platforms offer high-quality free eBooks, including classics and public domain works. However, make sure to verify the source to ensure the eBook credibility. Can I read eBooks without an eReader? Absolutely! Most eBook platforms offer webbased readers or mobile apps that allow you to read eBooks on your computer, tablet, or smartphone. How do I avoid digital eye strain while reading eBooks? To prevent digital eye strain, take regular breaks, adjust the

font size and background color, and ensure proper lighting while reading eBooks. What the advantage of interactive eBooks? Interactive eBooks incorporate multimedia elements, quizzes, and activities, enhancing the reader engagement and providing a more immersive learning experience. Defragmenter For Android is one of the best book in our library for free trial. We provide copy of Defragmenter For Android in digital format, so the resources that you find are reliable. There are also many Ebooks of related with Defragmenter For Android. Where to download Defragmenter For Android online for free? Are you looking for Defragmenter For Android PDF? This is definitely going to save you time and cash in something you should think about. If you trying to find then search around for online. Without a doubt there are numerous these available and many of them have the freedom. However without doubt you receive whatever you purchase. An alternate way to get ideas is always to check another Defragmenter For Android. This method for see exactly what may be included and adopt these ideas to your book. This site will almost certainly help you save time and effort, money and stress. If you are looking for free books then you really should consider finding to assist you try this. Several of Defragmenter For Android are for sale to free while some are payable. If you arent sure if the books you would like to download works with for usage along with your computer, it is possible to download free trials. The free guides make it easy for someone to free access online library for download books to your device. You can get free download on free trial for lots of books categories. Our library is the biggest of these that have literally hundreds of thousands of different products categories represented. You will also see that there are specific sites catered to different product types or categories, brands or niches related with Defragmenter For Android. So depending on what exactly you are searching, you will be able to choose e books to suit your own need. Need to access completely for Campbell Biology Seventh Edition book? Access Ebook without any digging. And by having access to our ebook online or by storing it on your computer, you have convenient answers with Defragmenter For Android To get started finding Defragmenter For Android, you are right to find our website

which has a comprehensive collection of books online. Our library is the biggest of these that have literally hundreds of thousands of different products represented. You will also see that there are specific sites catered to different categories or niches related with Defragmenter For Android So depending on what exactly you are searching, you will be able tochoose ebook to suit your own need. Thank you for reading Defragmenter For Android. Maybe you have knowledge that, people have search numerous times for their favorite readings like this Defragmenter For Android, but end up in harmful downloads. Rather than reading a good book with a cup of coffee in the afternoon, instead they juggled with some harmful bugs inside their laptop. Defragmenter For Android is available in our book collection an online access to it is set as public so you can download it instantly. Our digital library spans in multiple locations, allowing you to get the most less latency time to download any of our books like this one. Merely said, Defragmenter For Android is universally compatible with any devices to read.

## **Defragmenter For Android :**

agile software development principles patterns and practices - Jul 18 2023

focuses on solving customer oriented systems problems using uml and design patterns robert c martin is president of object mentor inc martin and his team of software consultants use object oriented design patterns uml agile methodologies and extreme programming with worldwide clients

## **agile software development principles patterns and practices** - Aug 19 2023

oct 15 2002 focuses on solving customer oriented systems problems using uml and design patterns robert c martin is president of object mentor inc martin and his team of software consultants use object oriented design patterns uml agile methodologies and extreme programming with worldwide clients

robert c martin wikipedia - Jun 05 2022

robert cecil martin born 5 december 1952 colloquially called uncle bob is an american software engineer citation needed instructor and author he is most recognized for promoting many software design principles and for being an author and

**agile software development principles patterns and practices** - Sep 20 2023

mar 25 2011 robert c martin is president of object mentor inc martin and his team of software consultants use object oriented design patterns uml agile methodologies and extreme programming

*agile software development principles patterns and practices* - Aug 07 2022

apr 22 2014 abstract agile software development principles patterns and practices by robert c uncle bob martin is one of the agile movement s seminal works this reading considers the viability of human performance technology coexisting with

## **agile software development principles patterns and practices** - Jul 06 2022

written bya software developer for software developers this book is a unique collection of the latest software development methods the author includes ood uml design patterns agile and xp methods with a detailed description of a complete software design for reusable programs in c and java

*agile software development principles patterns and practices* - Mar 14 2023

oct 14 2002 robert c martin hardcover 79 99 price reduced from 99 99 buy now free delivery isbn 13 9780135974445 agile software development principles patterns and practices published 2002 need help get in touch top

agile software development principles patterns and practices - Apr 15 2023

buy now payment secure transaction dispatches from amazon sold by amazon returns returnable within 30 days of receipt add gift options buy used 23 10 have one to sell roll over image to zoom in follow the author robert c martin agile software development principles patterns and

practices hardcover illustrated 20 nov 2002

agile software development principles patterns and practices - Feb 01 2022

agile software development principles patterns and practices 1st edition by martin robert c 2002 paperback amazon com books select delivery location

## **agile software development principles patterns and practices** - Jun 17 2023

focuses on solving customer oriented systems problems using uml and design patterns robert c martin is president of object mentor inc martin and his team of software consultants use object oriented design patterns uml agile methodologies and extreme programming with worldwide clients

*agile software development principles patterns and practices goodreads* - May 16 2023

oct 25 2002 robert c martin 4 25 1 267 ratings59 reviews written by a software developer for software developers this book is a unique collection of the latest software development methods the author includes ood uml design patterns agile and xp methods with a detailed description of a complete software design for reusable programs in c and java

## **agile software development principles patterns and practices** - Mar 02 2022

oct 14 2002 from the publisher best selling author and world renowned software development expert robert c martin shows how to solve the most challenging problems facing software developers project managers and software project leaders today

*agile software development principles patterns and practices martin* - Sep 08 2022

written by a software developer for software developers this book is a unique collection of the latest software development methods the author includes ood uml design patterns agile and xp methods with a detailed description of a complete software design for reusable programs in c and java

*agile software development principles patterns and practices 1 e* - May 04 2022

from section 1 of agile software development principles patterns and practices first edition robert c martin copyright 2003 by pearson education inc

**agile principles patterns and practices in c o reilly media** - Oct 09 2022

with the award winning book agile software development principles patterns and practices robert c martin helped bring agile principles to tens of thousands of java and c programmers now net programmers have a definitive guide to agile methods with this completely updated volume from robert c martin and micah martin agile principles *agile software development principles patterns and practices* - Nov 10 2022

jan 1 2003 download citation agile software development principles patterns and practices from the publisher best selling author and world renowned software development expert robert c martin shows agile principles patterns and practices in c robert c martin - Feb 13 2023 jul 20 2006 robert c martin micah martin pearson education jul 20 2006 computers 768 pages with the award winning book agile software development principles patterns and practices

agile software development principles patterns and practices - Apr 03 2022

best selling author and world renowned software development expert robert c martin shows how to solve the most challenging problems facing software developers project managers and software project leaders today this comprehensive pragmatic tutorial on agile development and extreme programming written by one of the founding father of agile *agile principles patterns and practices in c robert c martin* - Jan 12 2023 with the award winning book agile software development principles patterns and practices robert c martin helped bring agile principles to tens of thousands of java and c programmers now net programmers have a definitive guide to agile methods with this completely updated volume from robert c martin and micah martin agile principles

agile software development principles patterns and practices - Dec 11 2022

written by a software developer for software developers this book is a unique collection of the latest software development methods the author includes ood uml design patterns agile and xp methods with a detailed description of a complete software design for reusable programs in c and java

how to replace hydraulic fluid on bobcat compact excavators - Aug 05 2023

web dec 17 2020 0 00 6 59 intro how to replace hydraulic fluid on bobcat compact excavators bobcat company 38 6k subscribers subscribe 23k views 2 years ago how to maintain your bobcat machine

**t200 compact track loader maintenance items bobcat company** - Sep 06 2023

web oil filter inner air cleaner filter outer air cleaner filter drive belt alternator belt engine oil 10w 30 1 gal engine oil 15w 40 1 gal hydraulic

hydrostatic fluid 1 gal synthetic hydraulic fluid 1 gal

*replace the hydraulic fluid filters and breather cap on bobcat* - Feb 28 2023

web learn how to replace the hydraulic fluids filters and breather cap on a bobcat toolcat utility work machine by watching this tutorial video with all the steps

bobcat t200 hydraulic fluid skidsteer forum bobcat new - May 02 2023 web sep 3 2023 surprise hydraulic fluid where do you check the hydraulic fluid on a bobcat t200 i unscrewed the fill cap and saw the metal screen does that mean it is low

*t200 loader operation and maintenance manual paper copy bobcat* - Jan 30 2023

web hydraulic oil filters fluid caps fluids go back fluids antifreeze and coolant def fluid diesel fuel treatment additives drive motor oil engine oil gear lube grease hydraulic fluid liquid sealant paint plastic cleaner and polisher transmission differential fluid maintenance kits manuals and instructions go back manuals and

*change hydraulic oil on a bobcat t200 2022 vps huratips* - Mar 20 2022

web handbook of hydraulic fluid technology tm 5 3820 256 10 operator s organizational direct support and general support maintenance manual including repair parts and special tools list for truck forklift clean burn diesel engine driven 4 000lb

*how to change oil on a bobcat youtube* - Oct 27 2022

web jan 19 2018 how to change oil on a bobcat with a t 4 engine our diy step by step on how to change oil filter and oil plus what to watch for what not to dothanks for co

**bobcat t200 hydraulic problem lawn care forum** - Jul 24 2022 web jan 30 2011 bobcat ron 11395 posts joined 2007 2 jan 29 2011 just pop the cab wear some safety glasses and fire up the engine it ll show you where it s leaking bobcats have an ingenious self flushing hydraulic system one popped hose and you won t have to worry about your hydraulic oil needing changing and forget about safe *how to fix common bobcat t200 track loader problems* - Apr 01 2023 web another issue with bobcat t200 is the failure of the hydraulic system now there are several reasons for the failure of a hydraulic system but one of the main reasons is the issues with filter clogging if the filter is clogged hydraulic fluid

how to change oil on bobcat skid steer youtube - Nov 27 2022

web mar 2 2016 here s a quick video showing the basics to changing oil oil filter and fuel filter on a bobcat skid steer this machine is a s250 but most machines are close in design this is just a

bobcat t200 specs weight horsepower lift capacity - Aug 25 2022 web if you bear the cost it has powerful characteristics compared to its size if you are considering an older model check out the bobcat 864 bobcat t200 specs weight engine lift capacity horsepower years made hp oil capacity are

*bobcat t 200 hydraulic fluid and filter change trouble code youtube* - Oct 07 2023

web sep 12 2016 chris cleven 70 subscribers subscribe 29k views 6 years ago brief rundown of the diagnostics i m doing to identify a trouble code 02 16 and 02 17 it appears the offbrand hydraulic filter was a **bobcat hydraulic oil substitute skidsteer forum** - Jun 22 2022

web feb 2 2016 so i went to our chevron dealer and was told that iso 46 and tractor hydraulic fluid are two different animals entirely and that he personally uses chevron s thf 1000 in his bobcat my question is which is the correct oil to use an iso 46 hydraulic oil or a tractor hydraulic fluid chevron thf 1000

**how to change hydrostatic oil on bobcat youtube** - Jun 03 2023

web sep 22 2018 here you will learn how to change the hydrostatic oil on a bobcat s185 also a few bonus suggestions

change hydraulic oil on a bobcat t200 2023 - Feb 16 2022

web change hydraulic oil on a bobcat t200 technical manual tm 4 48 05 fm 4 20 105 to 13c7 1 51 airdrop of supplies and equipment dual row airdrop systems may 2013 may 24 2022 the purpose of this manual is to provide the latest approved procedures for rigging dual row airdrop system dras platforms

**bobcat hydrostatic drive motor service oil change t595** - Jul 04 2023 web may 30 2021 bobcat t595 drive motor oil change bobcat recommends changing the oil in the drive motor every 500 hours the correct oil for the t450 t550 t590 and t5

how to change hydraulic hose o ring on t200 bobcat - May 22 2022 web jul 31 2023 step by step guide changing the hydraulic hose o ring on a t200 bobcat 1 gather the necessary tools before beginning the replacement process gather the required tools such as a wrench screwdriver o ring pick and a replacement o ring of the correct size 2 safety first ensure the bobcat is in a stable position and turn off the **how to change engine oil on bobcat engines youtube** - Apr 20 2022 web nov 14 2019 watch this video to learn which engine oil is best for your climate and how to change oil and filter on your bobcat engine equipped machine for more maintenance information visit changing oil in track motor final drive tractorbynet - Sep 25 2022 web may 23 2011 the bobcat track loaders have a gearbox between the track motor and track sprocket this oil should be changed every 500 hours a dealer service manager said this is often not done and results in very expensive repairs as the failure dumps metal particles throughout the hydraulic system

**bobcat skid steer loaders t200 deutz bf4m 1011f 2001 2004 kroon oil** - Dec 29 2022

web which oil is best for your bobcat skid steer loaders t200 deutz bf4m 1011f 2001 2004 complete professional advice including motor oil gearbox oil transaxle and lubricants for the power steering system brake system and cooling system

new book on esp8266 by bestselling author erik - May 30 2023 web das esp8266 praxisbuch mit nodemcu und esplorer by bartmann erik isbn 10 3895763217 isbn 13 9783895763212 elektor verlag 2016 softcover das

**das esp8266 praxisbuch mit nodemcu und esplorer** - Aug 01 2023 web nov 14 2016 das esp8266 praxisbuch mit nodemcu und esplorer bartmann erik on amazon com free shipping on qualifying offers das esp8266 praxisbuch mit

**das esp8266 praxisbuch mit nodemcu und esplorer 2022** - Dec 13 2021

das esp8266 praxisbuch mit nodemcu und esplorer softcover - Aug 21 2022

web compre online das esp8266 praxisbuch mit nodemcu und esplorer de na amazon frete grÁtis em milhares de produtos com o amazon prime encontre diversos livros

**das esp8266 praxisbuch mit nodemcu und esplorer** - Oct 03 2023 web das esp8266 praxisbuch mit nodemcu und esplorer bartmann erik isbn 9783895763212 kostenloser versand für alle bücher mit versand und verkauf duch

**das esp8266 praxisbuch mit nodemcu und esplorer** - Feb 24 2023 web finde hilfreiche kundenrezensionen und rezensionsbewertungen für das esp8266 praxisbuch mit nodemcu und esplorer auf amazon de lese ehrliche und

**das esp8266 praxisbuch mit nodemcu und esplorer 2023** - Jun 18 2022

web this handy book is ideal for system administrators security professionals developers and others who want to learn more about grep

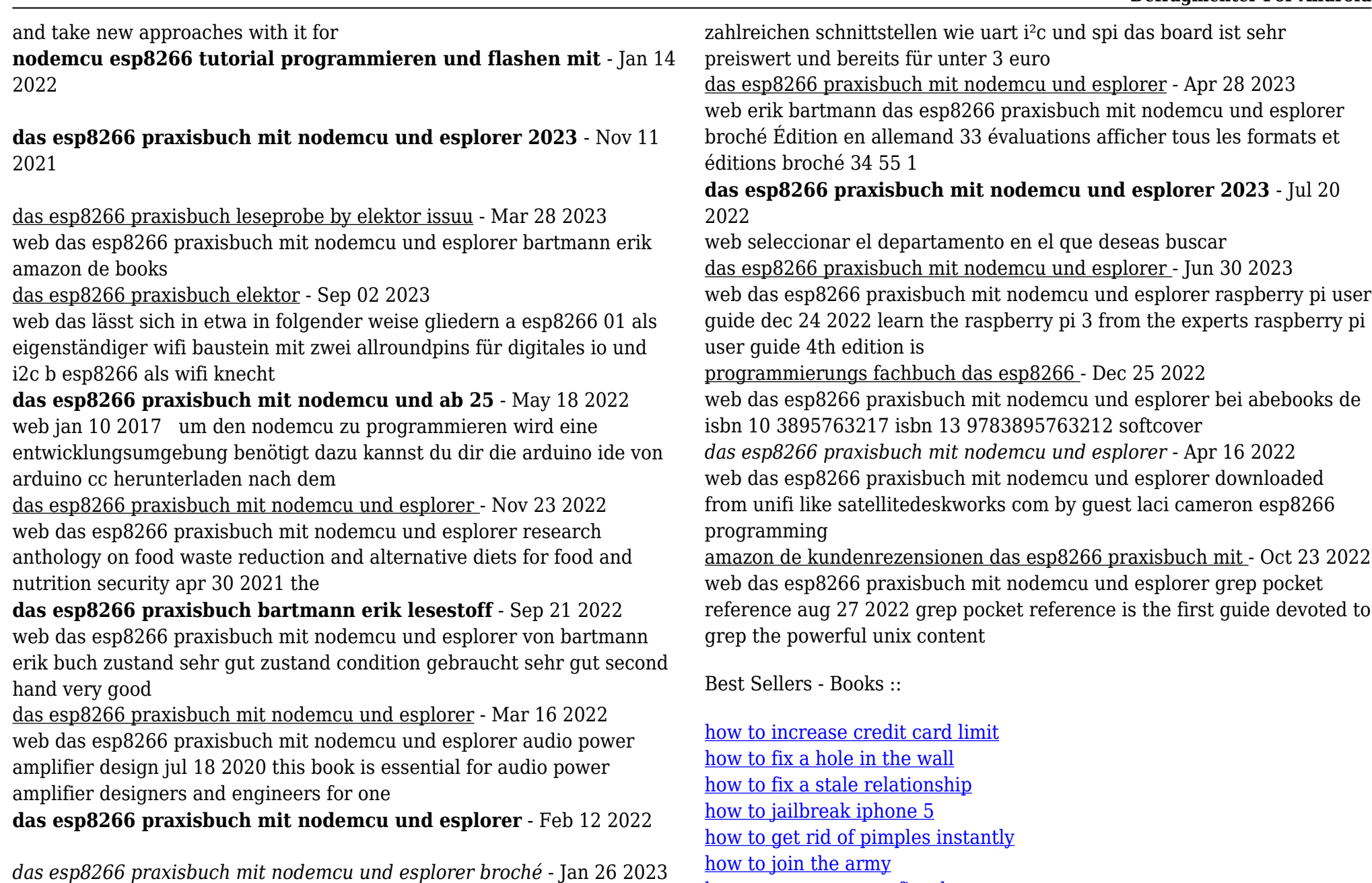

[how to get over your first love](https://www.freenew.net/primo-explore/virtual-library/?k=how_to_get_over_your_first_love.pdf)

web der esp8266 ist ein programmierbares wlan funkmodul mit

[how to get off psychiatric drugs safely](https://www.freenew.net/primo-explore/virtual-library/?k=How-To-Get-Off-Psychiatric-Drugs-Safely.pdf) [how to land an interview](https://www.freenew.net/primo-explore/virtual-library/?k=how-to-land-an-interview.pdf)

[how to have a healthy relationship with boyfriend](https://www.freenew.net/primo-explore/virtual-library/?k=How_To_Have_A_Healthy_Relationship_With_Boyfriend.pdf)